## Fichier:Editer un document papier ou une plaquette sur l accompagnement au num rique accueil-opendata.JPG

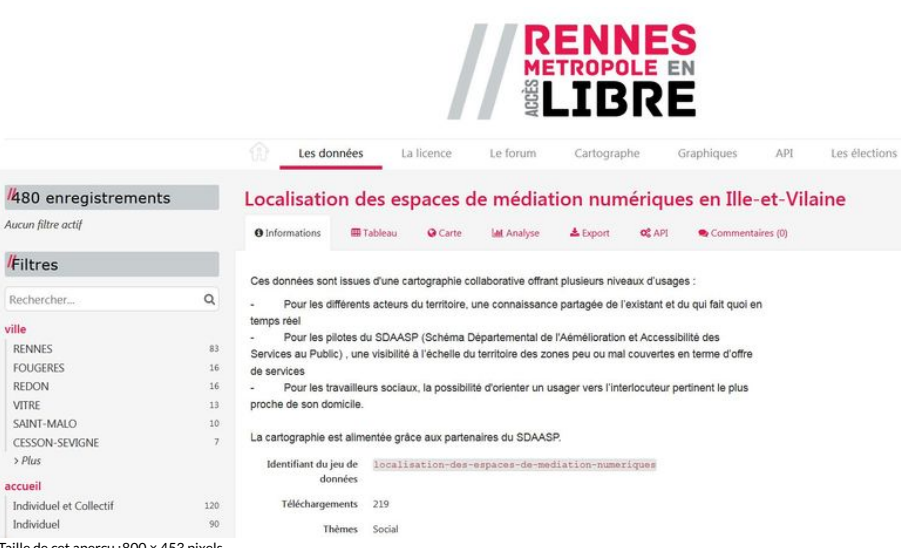

Taille de cet aperçu :800 × 453 [pixels](https://rennesmetropole.dokit.app/images/thumb/6/65/Editer_un_document_papier_ou_une_plaquette_sur_l_accompagnement_au_num_rique_accueil-opendata.JPG/800px-Editer_un_document_papier_ou_une_plaquette_sur_l_accompagnement_au_num_rique_accueil-opendata.JPG).

Fichier [d'origine](https://rennesmetropole.dokit.app/images/6/65/Editer_un_document_papier_ou_une_plaquette_sur_l_accompagnement_au_num_rique_accueil-opendata.JPG) (1 531 × 866 pixels, taille du fichier : 144 Kio, type MIME : image/jpeg)

Editer\_un\_document\_papier\_ou\_une\_plaquette\_sur\_l\_accompagnement\_au\_num\_rique\_accueil-opendata

## Historique du fichier

Cliquer sur une date et heure pour voir le fichier tel qu'il était à ce moment-là.

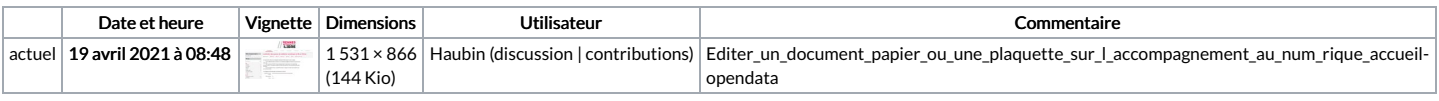

Vous ne pouvez pas remplacer ce fichier.

## Utilisation du fichier

La page suivante utilise ce fichier :

Editer un document papier ou une plaquette sur [l'accompagnement](https://rennesmetropole.dokit.app/wiki/Editer_un_document_papier_ou_une_plaquette_sur_l%2527accompagnement_au_num%25C3%25A9rique) au numérique

## Métadonnées

Ce fichier contient des informations supplémentaires, probablement ajoutées par l'appareil photo numérique ou le numériseur utilisé pour le créer. Si le fichier a été modifié depuis son état original, certains détails peuvent ne pas refléter entièrement l'image modifiée.

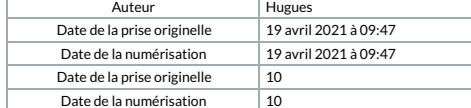